## Zeitangaben <-> Dezimalwerte

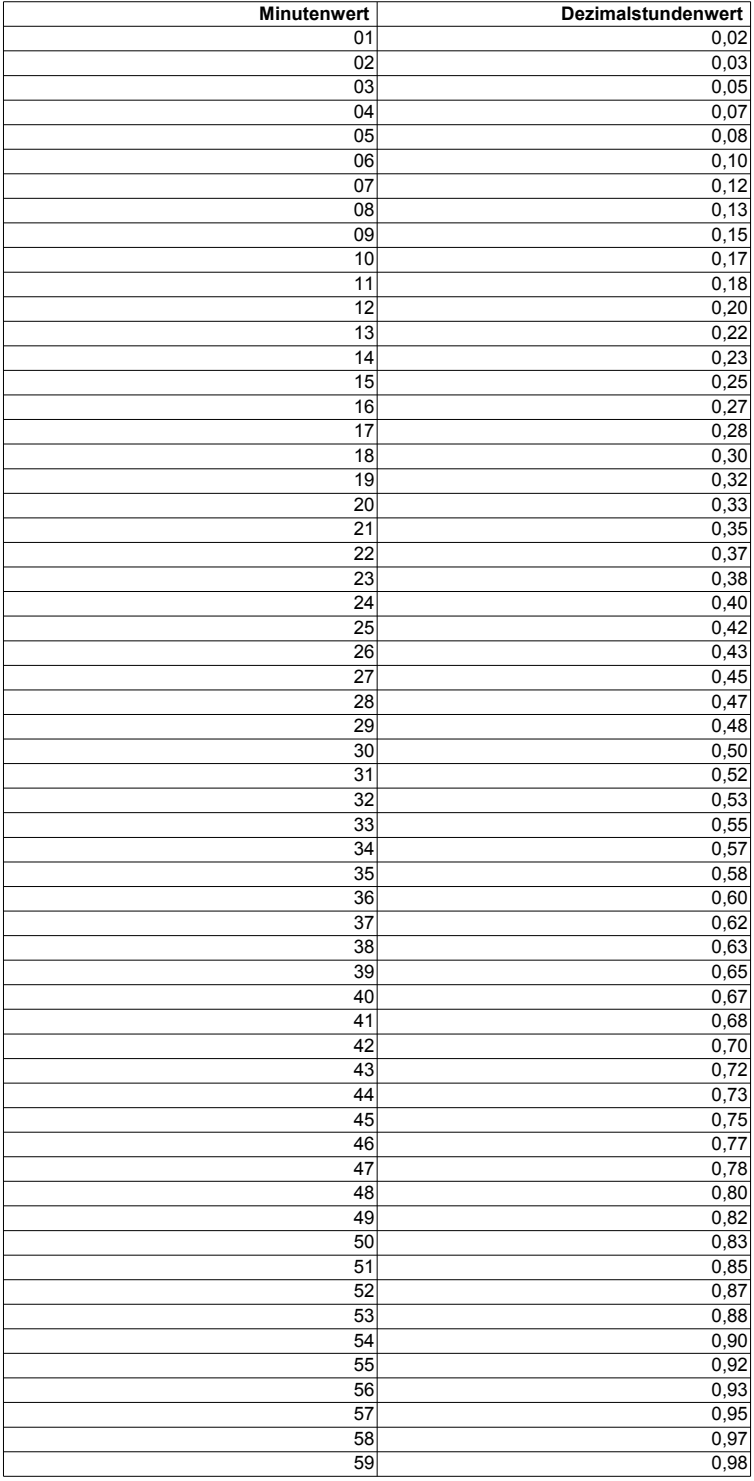

Beispiel:

Aufgabe:

Bestimmen Sie den Dezimalstundenwert des Zeitstundenwertes von 3:27

Lösung:

a) Zerlegen des Zeitstundenwertes "3:27": 3 volle Stunden + 27 Minuten

b) Nachschlagen in der Tabelle oben, Spalte "Minutenwert", Zeile "27" (steht für 27 Minuten)

c) "Dezimalstundenwert" aus Zeile "27" (i.e. 0,45) zum vollen Stundenwert aus a) (i.e. "3") hinzurechnen

Ergebnis:

Der Zeitstundenwert 3:27 entspricht einem Dezimalwert von 3,45